# MPC-BE 1.5.4 raccourcis clavier

### Général

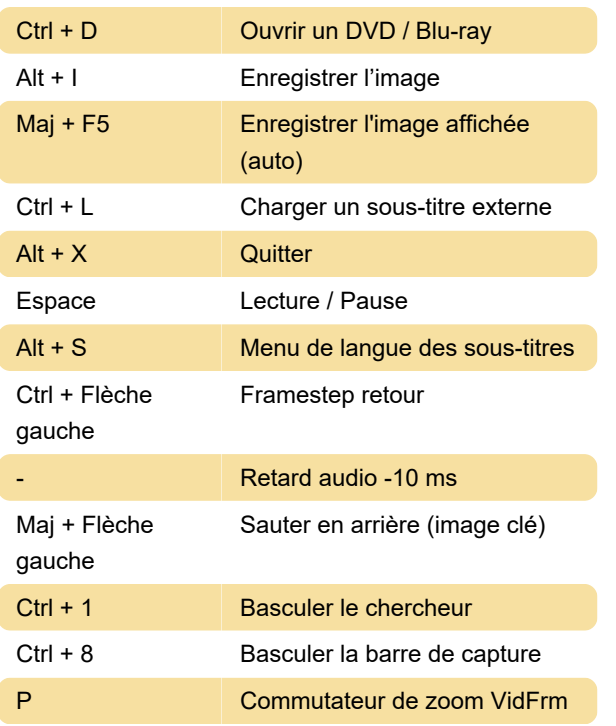

# PnS

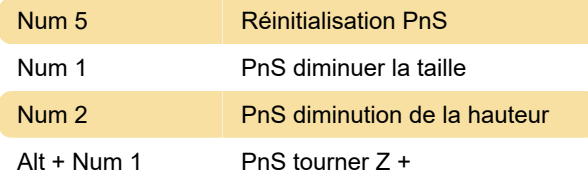

## Sous-titres

S Sous-titre suivant

#### Divers

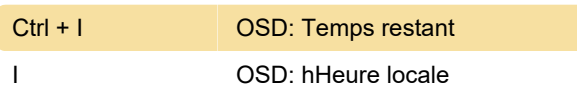

Dernière modification: 09/09/2020 21:47:13

Plus d'information: [defkey.com/fr/media-player](https://defkey.com/fr/media-player-classic-be-raccourcis-clavier?filter=basic)[classic-be-raccourcis-clavier?filter=basic](https://defkey.com/fr/media-player-classic-be-raccourcis-clavier?filter=basic)

[Personnalisez ce PDF...](https://defkey.com/fr/media-player-classic-be-raccourcis-clavier?filter=basic?pdfOptions=true)